## **6SL3120-1TE13-0AD0**

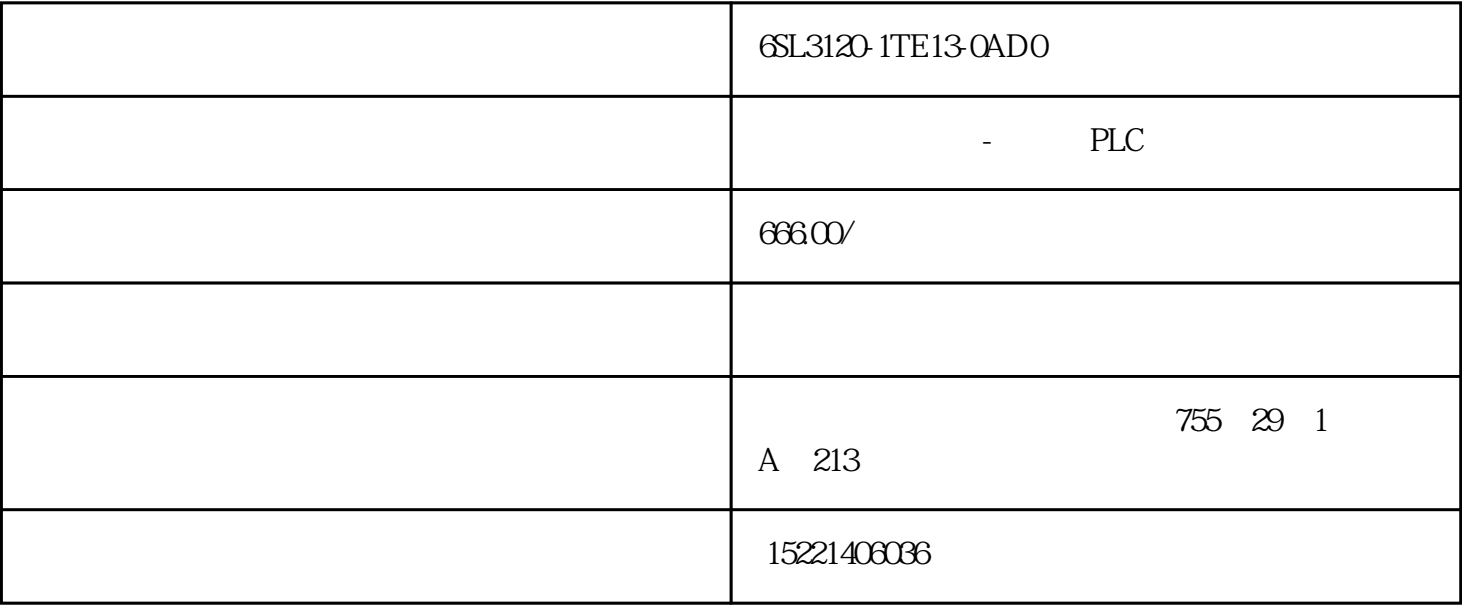

## 6SL3120-1TE13-0AD0

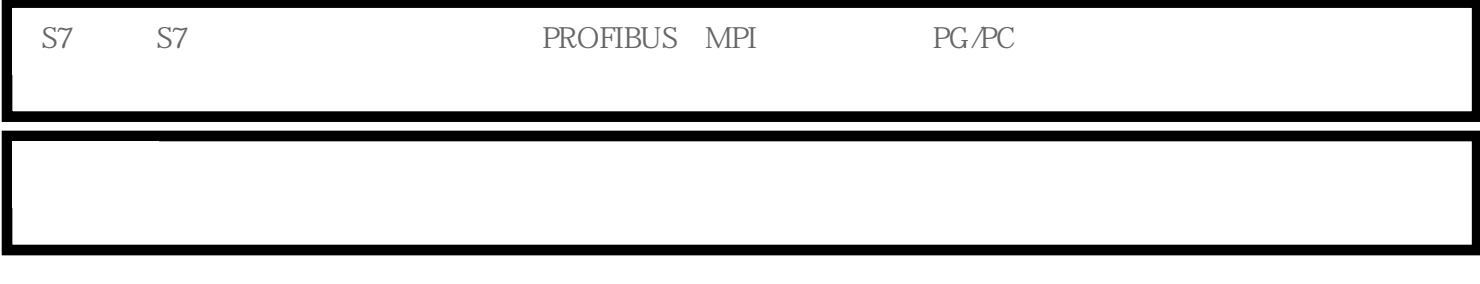

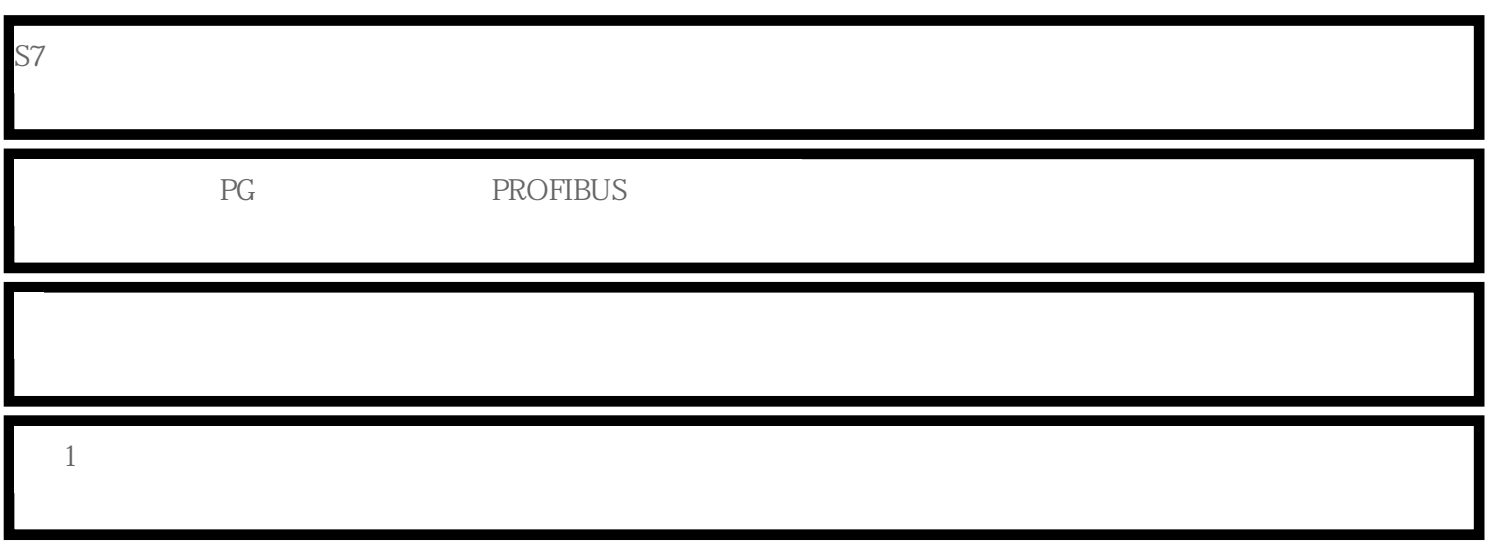

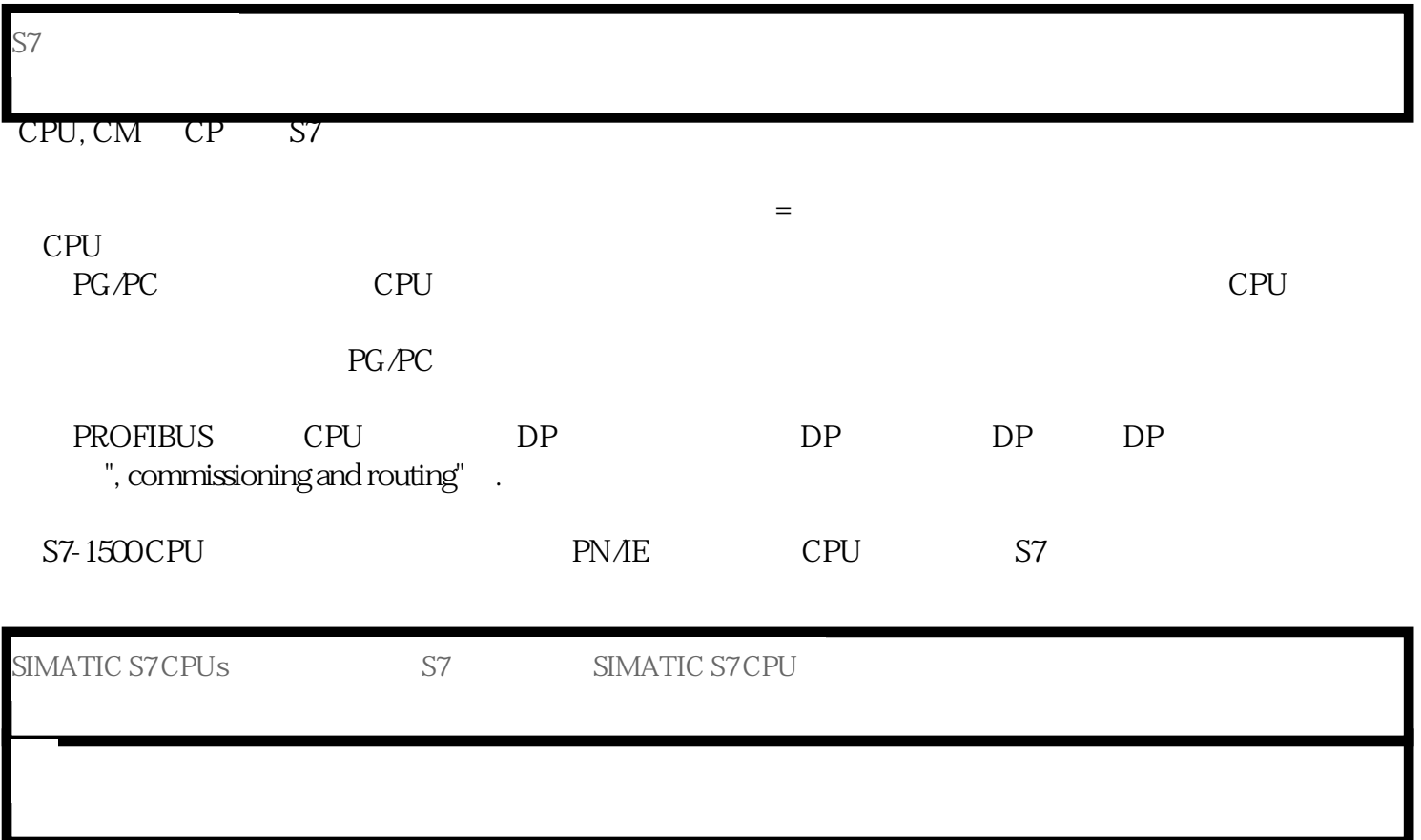

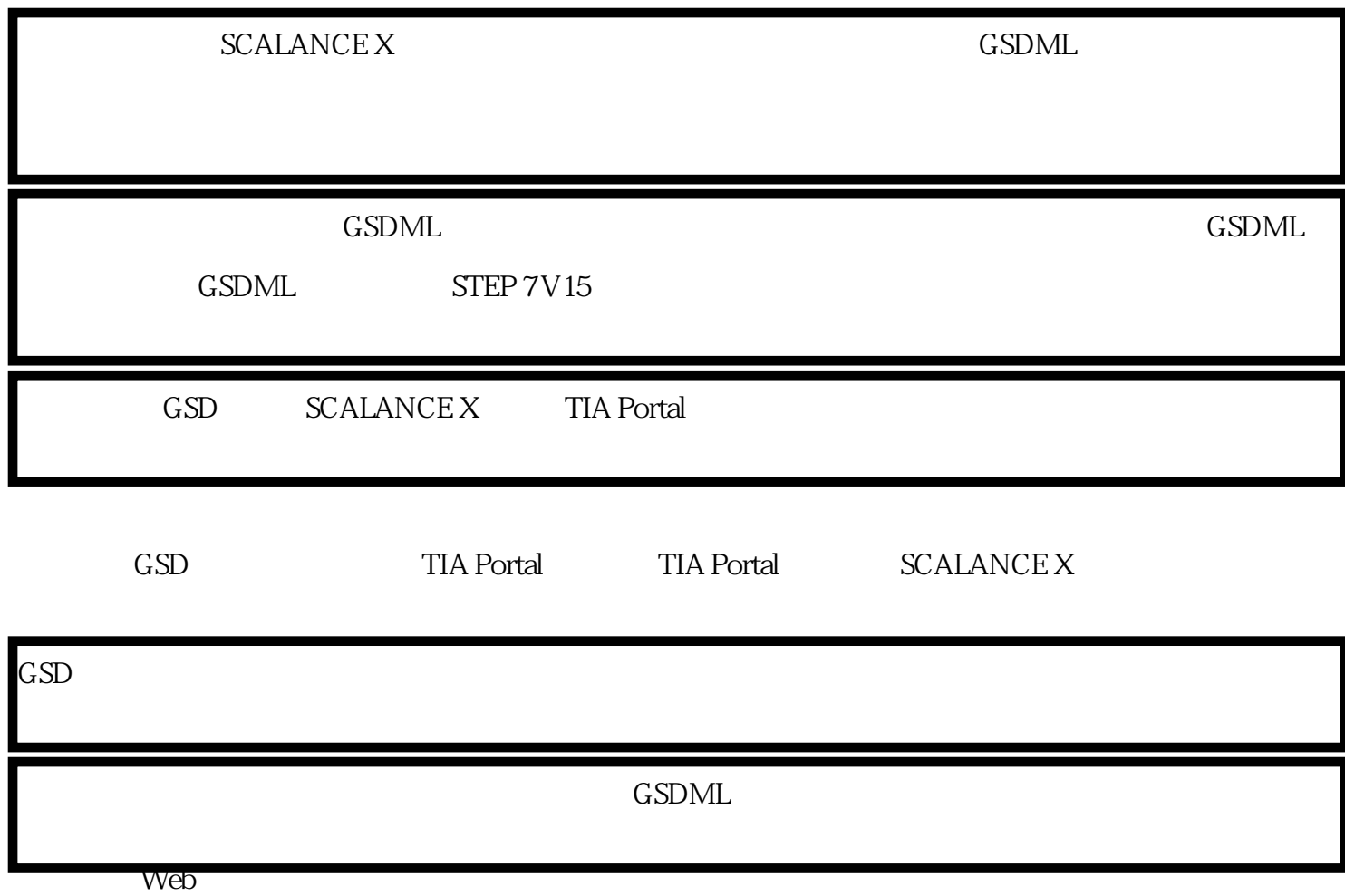

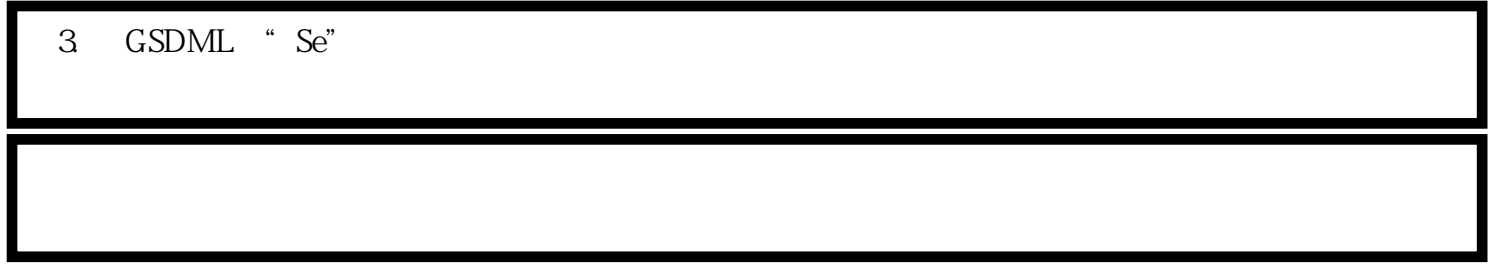

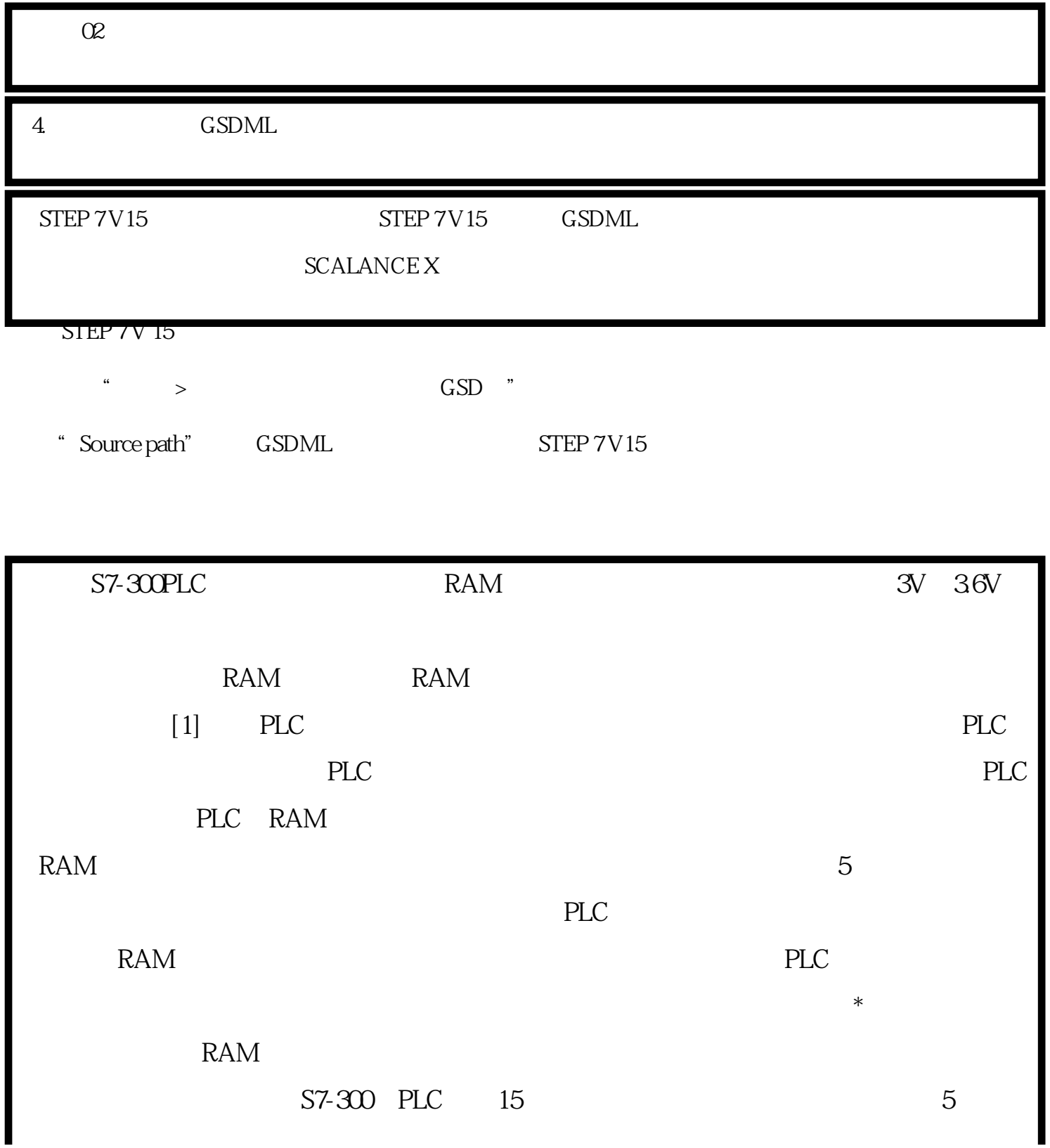

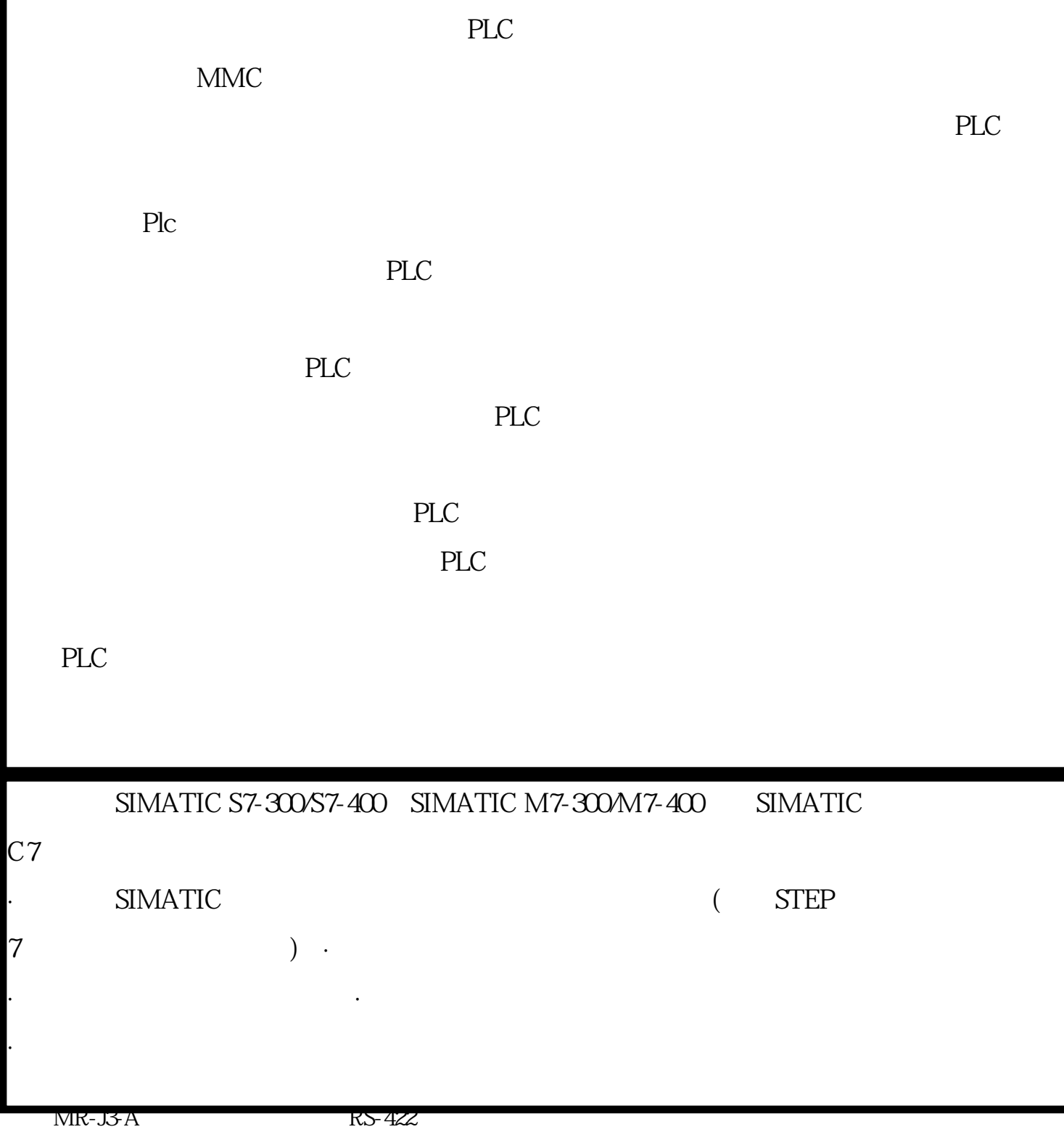

1. plc:FX1N-40MR+FX1N-485BD2. MR-J3-20A+HF-KP233. 1 CN3

## 注:\*后一台伺服的放大器请短接TRE与RDN。

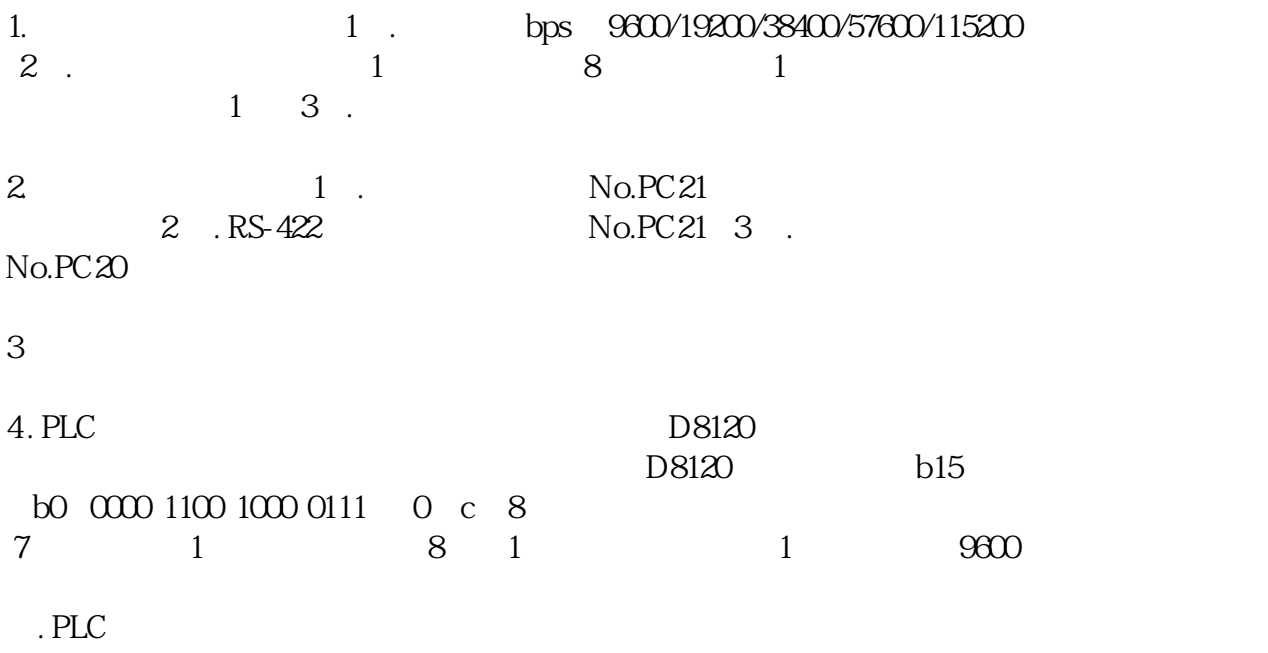

 $0$  \*